別途、『Web-EDI(インターネット伝送サービス)』のお知らせ画面でご案内させていた だいておりますが、セキュリティ強化のため、2020 年 2 月 10 日より、通信暗号化方式が 「TLS1.0 / 1.1」の通信を無効化し、「TLS1.2」のみ接続を可能とさせていただきます。

2020 年 2 月 10 日以降に『Web-EDI(インターネット伝送サービス)』に接続ができない 場合、次ページの『TLS1.2 有効化確認手順』をご覧いただき、設定の確認をお願いいた します。

【お問合せ先】 0120-171-222 (平日 9:00 ~ 17:00)

## TLS1.2 有効化確認手順

※画面は Windows10 のものですが、Windows7,Windows8.1 でも手順は同じです。

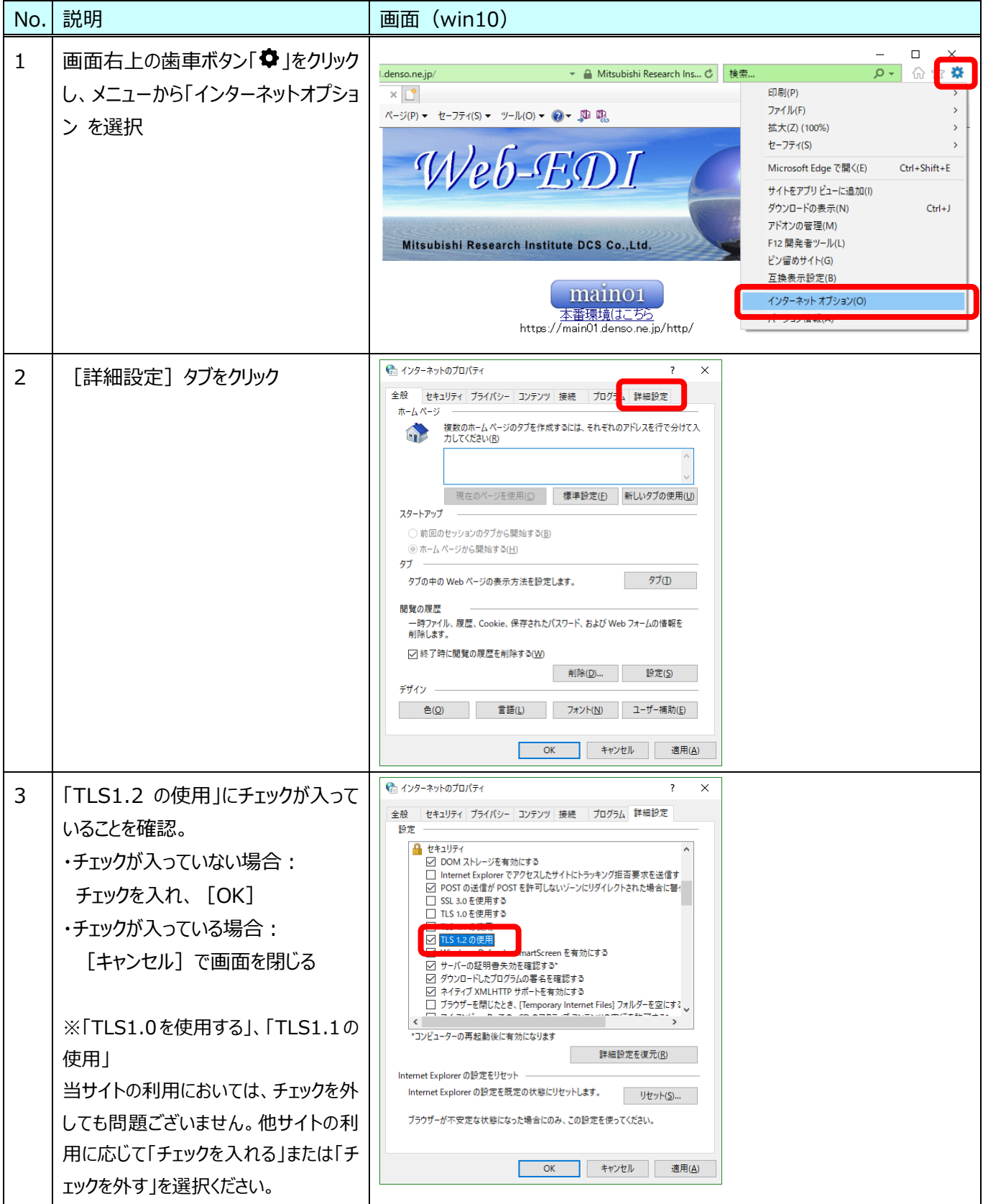